## Korespondencja handlowa - opis przedmiotu

### Informacje ogólne

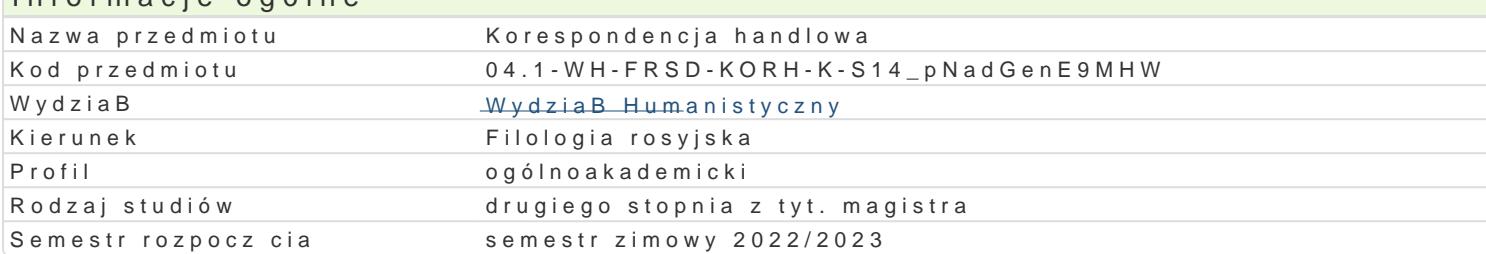

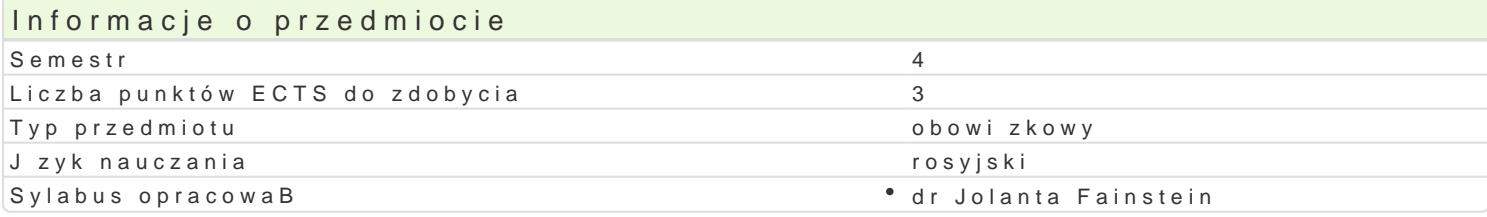

#### Formy zaj

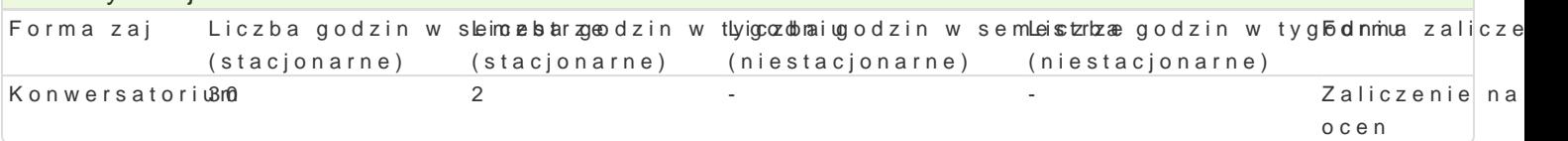

### Cel przedmiotu

Przedmiot ma za zadanie poszerzy kompetencje o wiedz z zakresu j zyka biznesu, zapozna z wybra rozumianej dziaBalno[ci gospodarczej (prowadzenie korespondencji handlowej w j zyku rosyjskim); na zaistniaBe sytuacje komunikatywne oraz tworzy wBasn dokumentacj opart o podane wzorce.

#### Wymagania wstpne

Znajomo[ jzyka rosyjskiego na poziomie B2+/C1

### Zakres tematyczny

Styl urz dowy. Wzorcowe wyra|enia i zwroty u|ywane w korespondencji handlowej oraz leksyka specja Wprowadzenie i utrwalenie materiaBu gramatycznego oraz zwrotów stosowanych najcz [ciej w korespo wzorów, m. in. korespondencja zwi zana z opakowaniem, negocjowanie cen, zarys umowy kupna-sprze [wiadectwo pracy, umowa o prac, wypowiedzenie umowy o prac.

### Metody ksztaBcenia

Praca z tekstami oryginalnymi. J zykowa analiza tekstu. wiczenia leksykalno-gramatyczne. Praca w obiegu korespondencji handlowej.

# Efekty uczenia si i metody weryfikacji osigania efektów uczenia si

Opis efektu Symbole efektów Metody weryfikacji Forma zaj Student zna i rozumie zasady funkcjonowania syste<sup>e</sup>mków z<u>i</u> Wnosowytu cjbiw Baąckwonotho da an<sup>e</sup>a Konwersatorium zakresu dziaBalno[ci zawodowej uprawianej na podbudowie wyksztaaBjcenaah filologicznego (kultura, edukacja, dziaBalno[ translatorska, [rođkp maasokwoeng polna przekazu i inne) praca pisemna

- test
- zaliczenie ustne,
	- opisowe, testowe i inne

Student potrafi osBugiwa si jzykiem rosyjskim na pKoEz2o\_tonioe C1 Eauktoypwerjoskiewgotrakcie Konwersatorium Systemu Opisu KsztaBcenia J zykowego oraz zaawansowan terminzodpgi specjalistyczn wBa[ciw naukom filologicznym. bie|ca kontrola na zai ciach

praca kontrolna

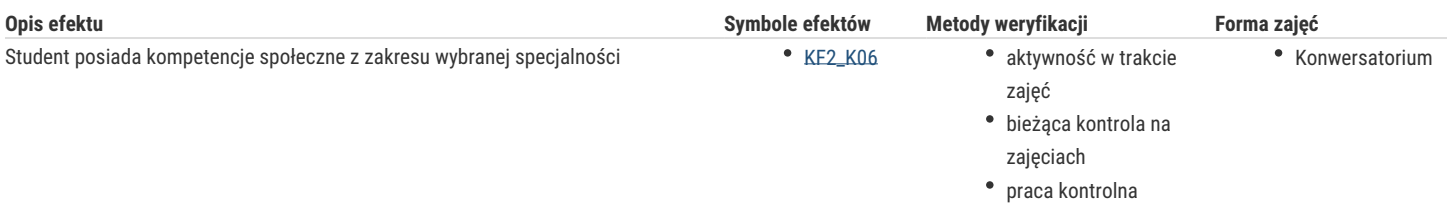

## Warunki zaliczenia

Systematyczna praca, aktywne uczestnictwo w zajęciach, pozytywny wynik kontroli bieżącej oraz prac pisemnych sprawdzających stopień opanowania materiału.

#### Literatura podstawowa

- 1. Еремина Л.И. (и др.), Русский язык для бизнесменов, Москва 2008.
- 2. *Podręczny polsko-rosyjski słownik biznesmena*, Warszawa 2004.
- 3. Materiały internetowe szablony i wzory pism i innych dokumentów

## Literatura uzupełniająca

- 1. Bondar N., Chwatow S., *Бизнес-контакт. I. Komunikacja biznesowa po rosyjsku,* Warszawa 2010.
- 2. Bondar N., Chwatow S., *Бизнес-контакт. II. Komunikacja biznesowa po rosyjsku*, Warszawa 2010.
- 3. Markunas А.,*Типовые фразы русского языка для делового общения*, Wydawnictwo Naukowe UAM, Poznań 2001.
- 4. Mitura E., Kowalik R., *Organizacja pracy biurowej. Poradnik dla nauczyciela*, Warszawa 2011.

#### Uwagi

Zmodyfikowane przez dr Agnieszka Łazar (ostatnia modyfikacja: 28-04-2022 23:38)

Wygenerowano automatycznie z systemu SylabUZ